# УДК 004.02

ż

### **Численно-аналитический метод построения сечения с помощью станка с ЧПУ**

*Овчинников Александр Александрович Комсомольский-на-Амуре государственный университет Студент*

*Григорьева Анна Леонидовна Комсомольский-на-Амуре государственный университет кандидат физико-математических наук, доцент; зав. кафедрой "Высшая математика"*

### **Аннотация**

В данной статье рассматривается реализация управляющей программы для станков с числовым программным управлением со струной и содержится описание алгоритма создания программного обеспечения путем оптимизации временных и финансовых затрат.

**Ключевые слова**: станок с ЧПУ, алгоритм управления, программный код, затраты, управление.

# **Numerically-analytical method for constructing a section with the help of a CNC machine**

*Ovchinnikov Alexandr Alexandrovich Komsomolsk-on-Amur State University student*

*Grigorieva Anna Leonidovna Komsomolsk-on-Amur State University Candidate of physico-mathematical sciences, associate professor, Head of the department of High Mathematics*

## **Abstract**

This article considers the implementation of a control program for CNC machines with a string and describes the algorithm for creating software by optimizing time and financial costs.

**Keywords:** machine tool with numerical control, control algorithm, program code, costs, management.

#### **Постановка задачи**

С помощью станка ЧПУ необходимо вырезать объемное тело правильной формы или тело с вырезами по имеющимся данным (точки на поверхности тела и нормальный вектор) из STL-файла.

#### **Алгоритм решения задачи**

Для достижения поставленной задачи необходимо выполнить следующую последовательность шагов:

1) Проверяем данные из STL-файла на целостность и наличие ошибок. Для этого необходимо выполнение данного выражения:

 $a_i = (y_{i1} - y_{i0}) * (z_{i2} - z_{i0}) - (z_{i1} - z_{i0}) * (y_{i2} - y_{i0});$  $b_i = - (x_{i1} - x_{i0}) * (z_{i2} - z_{i0}) + (z_{i1} - z_{i0}) * (x_{i2} - x_{i0});$  (1)  $c_i = (x_{i1} - x_{i0}) * (y_{i2} - y_{i0}) - (y_{i1} - y_{i0}) * (x_{i2} - x_{i0})$ 

Где (a<sub>i</sub>, b<sub>i</sub>, c<sub>i</sub>) - координаты нормальных векторов разбивающих плоскостей, а  $(x_{ii}, y_{ii}, z_{ii})$ ,  $i = 1..n$ ,  $j = 1,2,3$  координаты точек, принадлежащих плоскостям.

2) Если нормаль имеет верное направление и все ошибки в STL-файле исправлены, то переходим к осуществлению алгоритма численного метода [1]:

**I Точка пересечения треугольных плоскостей и секущей вертикальной плоскости**

1) Определяем плоскость опоры объемного тела (плоскость, совпадающая с плоскостью OXY):

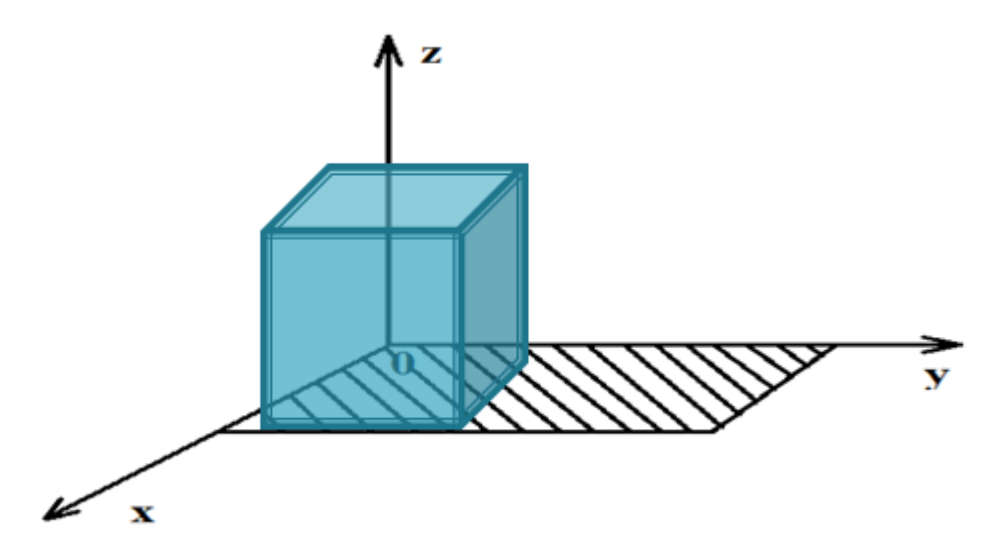

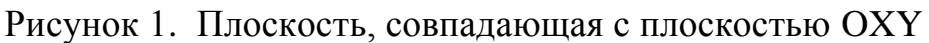

Для правильной работы численного метода убираем данные плоскости.

2) Далее определяем из всех значений переменной z максимальное и минимальное значение переменной  $z_{\text{max}}$  и  $z_{\text{min}}$ .

Вычисляем по формуле (2) шаг:

 $h = (z_{\text{max}} + z_{\text{min}})/n$ 

$$
(2)
$$

где h - размер шага, n - переменная, которая задается пользователем (количество шагов).

3) Находим точки пересечения секущей плоскости и треугольных плоскостей, решая систему [2]:

$$
t g \alpha_i x_j - y_j = 0 A_j x_j + B_j y_j + C_j z_j = 0
$$
 (3)

tg  $\alpha_i$  - тангенс угла поворота плоскости.

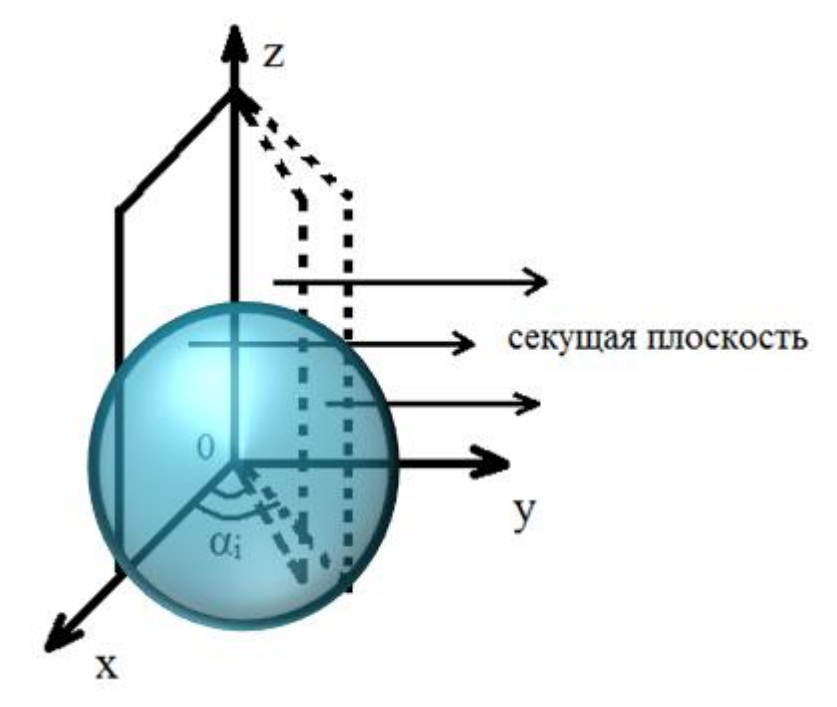

Рисунок 2 - Секущая плоскость

Если плоскости, составляющие тело, параллельны, то система (3) будет иметь бесконечное множество решений или не иметь ни одного решения, поэтому во избежание данной ситуации выполняем проверку на параллельность, которая будет определяться формулами:

 $n_1 = (A_i; -1; 0)$  - нормальный вектор секущей плоскости  $n_2 = (A_j, B_j, C_j)$  - нормальный вектор треугольной плоскости  $A_i = tg \alpha_i$  - тангенс угла поворота плоскости  $\vec{n}_1$ x  $\vec{n}$  $\vec{l}$  $\overline{A}$  $\overline{A}$  $= \vec{i} * (-C_j) - \vec{j} * (A_i * C_j) + \vec{k} (A_i * B_j + A_j)$  (4)  $|\overrightarrow{n_1} \times \overrightarrow{n_2}| = \sqrt{(-C_i)^2 + (A_i * C_i)^2 + (A_i * B_i + A_i)^2}$ Если  $|\vec{n}_1 \times \vec{n}_2| = 0$ , то плоскости параллельны и данная плоскость не

рассматривается. Если проверка (4) выполняется и плоскости не параллельны, то решая систему (3) находим точку  $M_i(x_j, y_j, z_j)$  [4]:

$$
\begin{cases}\nz_j = z_{\min} + h, A_i = tg \alpha_i \\
x_j = \frac{-C_j * z_j}{A_i + B_j * A_j} \\
y_j = A_i * x_j\n\end{cases}
$$
\n(5)

4) Далее необходимо проверить принадлежит ли точка M<sub>i</sub> (x<sub>j</sub>,y<sub>j</sub>,z<sub>j</sub>), полученная из (5) треугольной плоскости.

Для этого проверяем равенство:

$$
S = S_1 + S_2 + S_3 \tag{6}
$$

S - площадь треугольника АBC,

 $S_1, S_2, S_3$  - площади треугольников АВМ, АСМ, ВСМ.

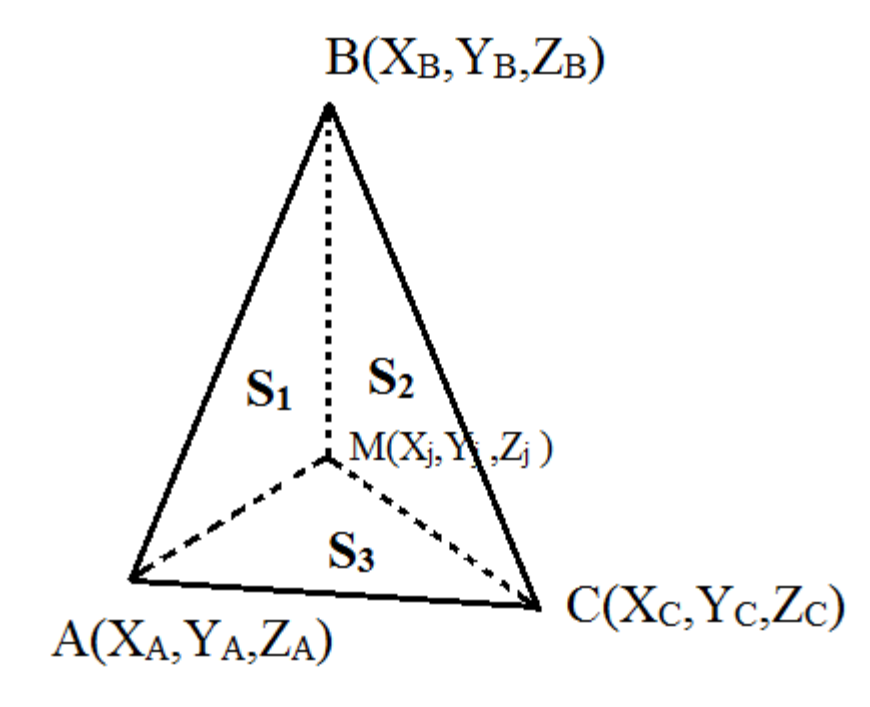

Рисунок 3 - Проверка попадания точки в треугольную плоскость

Площади определяем с помощью векторного произведения:

$$
S_{ABC} = \begin{vmatrix} \vec{i} & \vec{j} & \vec{k} \\ x_{c_j} - x_{a_j} & y_{c_j} - y_{a_j} & z_{c_j} - z_{a_j} \\ x_{b_j} - x_{a_j} & y_{b_j} - y_{a_j} & z_{b_j} - z_{a_j} \end{vmatrix} =
$$
  

$$
\sqrt{\frac{(y_{c_j} - y_{a_j}) * (z_{b_j} - z_{a_j}) - (y_{b_j} - y_{a_j}) * (z_{c_j} - z_{a_j})^2 + (x_{c_j} - x_{a_j}) * (z_{b_j} - z_{a_j}) * (z_{b_j} - z_{a_j})^2 + (x_{c_j} - x_{a_j}) * (y_{b_j} - y_{a_j}) - (x_{b_j} - x_{a_j}) * (y_{c_j} - y_{a_j})^2}
$$
  

$$
S_{ABM} = \begin{vmatrix} \vec{i} & \vec{j} & \vec{k} \\ x_{a_j} - x_j & y_{a_j} - y_j & z_{a_j} - z_j \\ x_{b_j} - x_j & y_{b_j} - y_j & z_{b_j} - z_j \end{vmatrix} = (7)
$$
  

$$
\sqrt{\frac{(y_{a_j} - y_j) * (z_{b_j} - z_j) - (y_{b_j} - y_j) * (z_{a_j} - z_j)^2 + (z_{a_j} - z_j) * (z_{b_j} - z_j)^2 + (x_{a_j} - z_j) * (z_{b_j} - z_j) * (z_{b_j} - z_j) * (z_{b_j} - z_j) * (z_{b_j} - z_j) * (z_{b_j} - z_j)}{((x_{a_j} - x_j) * (y_{b_j} - y_j) - (x_{b_j} - x_j) * (y_{a_j} - y_j))^2}
$$

$$
S_{BCM} = \begin{vmatrix} \vec{i} & \vec{j} & \vec{k} \\ x_{b_j} - x_j & y_{b_j} - y_j & z_{b_j} - z_j \end{vmatrix} =
$$
  
\n
$$
\left| \begin{array}{cc} ((y_{b_j} - y_j) * (z_{c_j} - z_j) - (y_{c_j} - y_j) * (z_{b_j} - z_j))^2 + \\ ((x_{b_j} - x_j) * (z_{c_j} - z_j) - (x_{c_j} - x_j) * (z_{b_j} - z_j))^2 + \\ ((x_{b_j} - x_j) * (y_{c_j} - y_j) - (x_{c_j} - x_j) * (y_{b_j} - y_j))^2 \end{array} \right|
$$
  
\n
$$
S_{ACM} = \begin{vmatrix} \vec{i} & \vec{j} & \vec{k} \\ x_{a_j} - x_j & y_{a_j} - y_j & z_{a_j} - z_j \end{vmatrix} =
$$
  
\n
$$
\left| \begin{array}{cc} ((y_{a_j} - y_j) * (z_{c_j} - z_j) - (y_{c_j} - y_j) * (z_{a_j} - z_j))^2 + \\ (y_{a_j} - x_j) * (z_{c_j} - z_j) - (y_{c_j} - y_j) * (z_{a_j} - z_j))^2 + \\ ((x_{a_j} - x_j) * (z_{c_j} - z_j) - (x_{c_j} - x_j) * (z_{a_j} - z_j))^2 + \\ (x_{a_j} - x_j) * (y_{c_j} - y_j) - (x_{c_j} - x_j) * (y_{a_j} - y_j))^2 \end{array} \right|
$$

Если (6) выполняется, то заносим получившуюся четверку  $(x_j, y_j, z_j, A_i)$  в новый массив точек, лежащих на сечениях тела [3].

4. Полученный набор элементов массива переводим с помощью станка с ЧПУ в алгоритм хода струны.

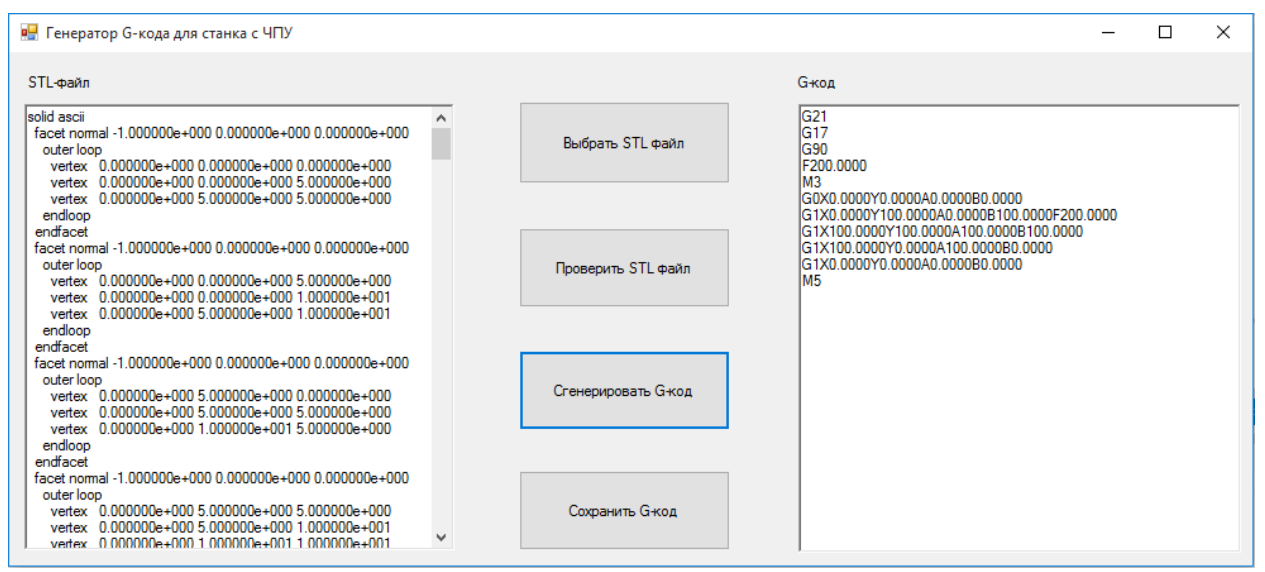

Рисунок 4 – Генерация G-кода

### Постулат. 2018. №4 ISSN 2414-4487

ż

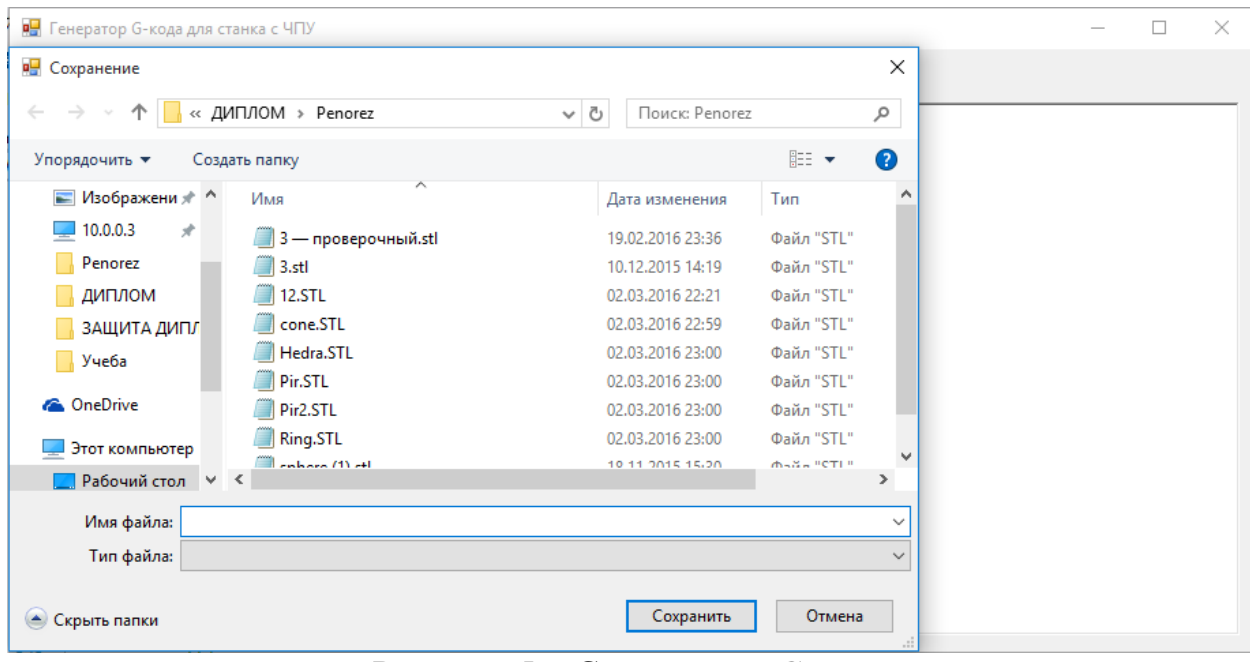

Рисунок 5 – Сохранение G-кода

# **5 Результаты**

В результате проделанной работы удалось получить рабочую управляющую программу на языке G-код и с помощью нее вырезать несколько фигур: сфера и куб.

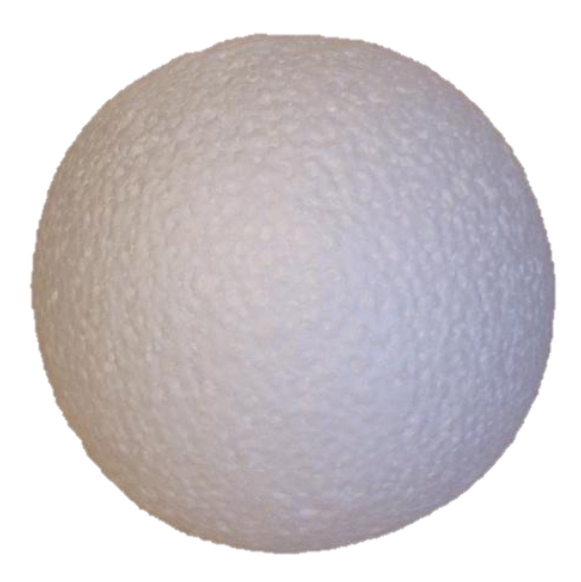

Рисунок 6 – Готовый объект

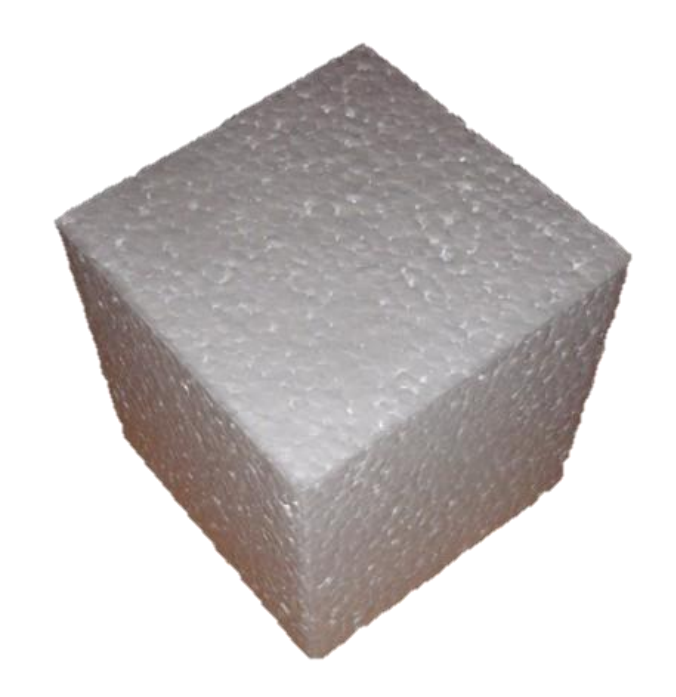

Рисунок 7 – Готовый объект

## **Заключение**

По результатам данной работы были достигнуты следующие результаты:

- 1. Подготовлены документы на регистрацию программы на ЭВМ.
- 2. Ведется дальнейшее исследование для тел со сложными вырезами.

## **Библиографический список**

- 1. Мишина И.Р., Григорьева А.Л., Григорьев Я.Ю. Разработка управляющей программы для создания 3-d объектов на станке с ЧПУ // Путь науки. 2016. Т. 1. № 5 (27). С. 36-37.
- 2. Пустовалов Д.А., Мокрицкий Б.Я., Коннова Г.В., Григорьева А.Л., Коновалова Н.С. Сравнительная оценка свойств инструментальных материалов по площади следа индентирования при маятниковом скрайбировании // Вопросы материаловедения. 2015. № 3 (83). С. 54-62.
- 3. Григорьева А.Л., Григорьев Я.Ю. Эконометрика для экономистов // Международный журнал прикладных и фундаментальных исследований. 2011. № 7. С. 134-135.
- 4. Григорьева А.Л., Григорьев Я.Ю. Информатика и математика (учебное пособие) // Успехи современного естествознания. 2010. № 9. С. 76-77.